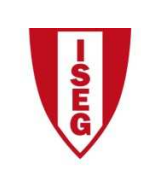

Instituto Superior de Economia e Gestão

UNIVERSIDADE TÉCNICA DE LISBOA

## **Tecnologias de Informação – 2010/11**

## **Tema: 6.4 – Excel – Funções Financeiras Exercício: 2. Avaliação de Projectos de Investimento**

A **Rendiauto** é uma empresa constituída em 2010, especializada no aluguer de automóveis. A empresa adquiriu para aluguer, durante o ano de 2010, os seguintes veículos:

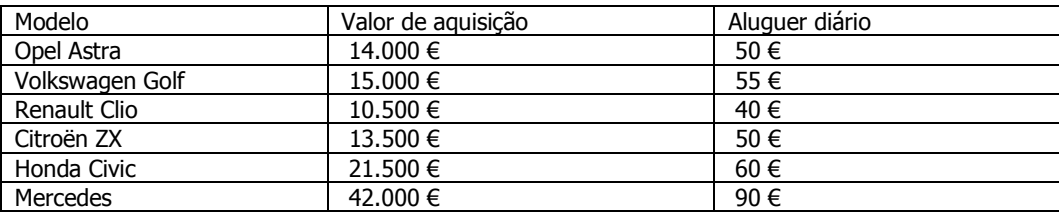

O preço do aluguer aumenta todos os anos 5% em relação ao ano anterior.

Admita que os quatro primeiros automóveis da lista são alugados 320 dias por ano, e os dois últimos 280 dias no ano.

A empresa tem no primeiro ano as seguintes despesas que aumentam a uma taxa de 3% ao ano:

- Arrendamento do *stand* e escritório 17.000 €;
- Seguros  $3.500 \in$ ;
- Salários 21.000 €;
- Outras despesas de funcionamento  $-8.000 \in$ ;

Considere como amortizações 25% do valor de aquisição dos veículos (quotas constantes, incluindo o ano de aquisição);

A taxa de imposto sobre lucros é de 36,5%.

No ano 2013 todos os automóveis serão vendidos por 30% do seu valor de aquisição.

Considere o Cash-Flow ≈ Lucro líquido + Amortizações – Investimento.

Elabore uma demonstração de resultados (ver Fig. 1) para os anos de 2010 a 2013. Calcule a TIR e o VAL deste projecto de investimento, considerando como referência uma taxa de actualização de 5%.

|                  | Ano <sub>0</sub> | Ano 1 | <br>Ano n |
|------------------|------------------|-------|-----------|
| Investimento     |                  |       |           |
| <b>Proveitos</b> |                  |       |           |
| <b>Custos</b>    |                  |       |           |
| .                |                  |       |           |
| .                |                  |       |           |
| .                |                  |       |           |
| Lucro Bruto      |                  |       |           |
| Impostos         |                  |       |           |
| Lucro Líquido    |                  |       |           |
| <b>Cash-Flow</b> |                  |       |           |

Fig. 1 – Formato de um mapa de demonstração de resultados